# **OpenGL** Extensions Guide

Graphics & Animation: 3D Drawing

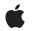

2010-02-24

#### Ś

Apple Inc. © 2010 Apple Inc. All rights reserved.

No part of this publication may be reproduced, stored in a retrieval system, or transmitted, in any form or by any means, mechanical, electronic, photocopying, recording, or otherwise, without prior written permission of Apple Inc., with the following exceptions: Any person is hereby authorized to store documentation on a single computer for personal use only and to print copies of documentation for personal use provided that the documentation contains Apple's copyright notice.

The Apple logo is a trademark of Apple Inc.

Use of the "keyboard" Apple logo (Option-Shift-K) for commercial purposes without the prior written consent of Apple may constitute trademark infringement and unfair competition in violation of federal and state laws.

No licenses, express or implied, are granted with respect to any of the technology described in this document. Apple retains all intellectual property rights associated with the technology described in this document. This document is intended to assist application developers to develop applications only for Apple-labeled computers.

Every effort has been made to ensure that the information in this document is accurate. Apple is not responsible for typographical errors.

Apple Inc. 1 Infinite Loop Cupertino, CA 95014 408-996-1010

Apple, the Apple logo, Mac, and Mac OS are trademarks of Apple Inc., registered in the United States and other countries.

DEC is a trademark of Digital Equipment Corporation.

OpenGL is a registered trademark of Silicon Graphics, Inc.

Simultaneously published in the United States and Canada.

Even though Apple has reviewed this document, APPLE MAKES NO WARRANTY OR REPRESENTATION, EITHER EXPRESS OR IMPLIED, WITH RESPECT TO THIS DOCUMENT, ITS QUALITY, ACCURACY, MERCHANTABILITY, OR FITNESS FOR A PARTICULAR PURPOSE. AS A RESULT, THIS DOCUMENT IS PROVIDED "AS IS," AND YOU, THE READER, ARE ASSUMING THE ENTIRE RISK AS TO ITS QUALITY AND ACCURACY.

IN NO EVENT WILL APPLE BE LIABLE FOR DIRECT, INDIRECT, SPECIAL, INCIDENTAL, OR CONSEQUENTIAL DAMAGES RESULTING FROM ANY DEFECT OR INACCURACY IN THIS DOCUMENT, even if advised of the possibility of such damages.

THE WARRANTY AND REMEDIES SET FORTH ABOVE ARE EXCLUSIVE AND IN LIEU OF ALL OTHERS, ORAL OR WRITTEN, EXPRESS OR IMPLIED. No Apple dealer, agent, or employee is authorized to make any modification, extension, or addition to this warranty.

Some states do not allow the exclusion or limitation of implied warranties or liability for incidental or consequential damages, so the above limitation or exclusion may not apply to you. This warranty gives you specific legal rights, and you may also have other rights which vary from state to state.

## Contents

### **OpenGL Extensions Guide 7**

Overview 7 OpenGL Extensions by Task 8 Working With Vertex Data 8 Working With Textures 9 Using Pixel Buffers 10 Using Framebuffer Objects 11 Optimizing Flushing 11 Working With Depth and Stencil Buffers 11 Working With Lighting, Fog, and Shadow Effects 12 Using Vertex Programs 12 Using Fragment Programs 13 Using Shader Objects 13 Supporting Data Types and Formats 14 Imaging and Blending 15 Tessellation 15 Binding and Loading Parameters 16 Multisampling and Using Mipmaps 16 Using Point Sprites 16 Working With Raster Positions 16 **OpenGL Extensions** 16 GL\_APPLE\_aux\_depth\_stencil 16 GL APPLE client storage 17 GL\_APPLE\_element\_array 17 GL\_APPLE\_fence 17 GL\_APPLE\_float\_pixels 17 GL\_APPLE\_flush\_buffer\_range 17 GL\_APPLE\_flush\_render 17 GL\_APPLE\_object\_purgeable 18 GL\_APPLE\_packed\_pixels 18 GL\_APPLE\_pixel\_buffer 18 GL\_APPLE\_rgb\_422 18 GL\_APPLE\_specular\_vector 18 GL\_APPLE\_texture\_range 19 GL\_APPLE\_transform\_hint 19 GL\_APPLE\_vertex\_array\_object 19 GL\_APPLE\_vertex\_array\_range 19 GL\_APPLE\_vertex\_program\_evaluators 19 GL\_APPLE\_ycbcr\_422 19 GL\_ARB\_color\_buffer\_float 19 GL\_ARB\_depth\_texture 20

GL\_ARB\_draw\_buffers 20 GL\_ARB\_fragment\_program 20 GL\_ARB\_fragment\_program\_shadow 20 GL\_ARB\_fragment\_shader 20 GL\_ARB\_half\_float\_pixel 20 GL\_ARB\_half\_float\_vertex 21 GL\_ARB\_imaging 21 GL\_ARB\_multisample 21 GL\_ARB\_multitexture 21 GL\_ARB\_occlusion\_query 21 GL\_ARB\_pixel\_buffer\_object 21 GL\_ARB\_point\_parameters 22 GL\_ARB\_point\_sprite 22 GL\_ARB\_shader\_objects 22 GL\_ARB\_shader\_texture\_lod 22 GL ARB shading language 100 22 GL\_ARB\_shadow 22 GL\_ARB\_shadow\_ambient 22 GL\_ARB\_texture\_border\_clamp 23 GL\_ARB\_texture\_compression 23 GL\_ARB\_texture\_compression\_rgtc 23 GL ARB texture cube map 23 GL\_ARB\_texture\_env\_add 23 GL\_ARB\_texture\_env\_combine 23 GL\_ARB\_texture\_env\_crossbar 24 GL\_ARB\_texture\_env\_dot3 24 GL\_ARB\_texture\_float 24 GL\_ARB\_texture\_mirrored\_repeat 24 GL\_ARB\_texture\_non\_power\_of\_two 24 GL\_ARB\_texture\_rectangle 24 GL\_ARB\_texture\_rg 24 GL\_ARB\_transpose\_matrix 25 GL\_ARB\_vertex\_blend 25 GL\_ARB\_vertex\_buffer\_object 25 GL\_ARB\_vertex\_program 25 GL\_ARB\_vertex\_shader 25 GL\_ARB\_window\_pos 26 GL\_ATIX\_pn\_triangles 26 GL\_ATI\_array\_rev\_comps\_in\_4\_bytes 26 GL\_ATI\_blend\_equation\_separate 26 GL\_ATI\_blend\_weighted\_minmax 26 GL\_ATI\_pn\_triangles 26 GL\_ATI\_point\_cull\_mode 26 GL\_ATI\_separate\_stencil 26 GL\_ATI\_texture\_compression\_3dc 27 GL ATI texture env combine3 27

GL\_ATI\_texture\_float 27 GL\_ATI\_texture\_mirror\_once 27 GL\_ATI\_text\_fragment\_shader 27 GL\_EXT\_abgr 27 GL\_EXT\_bgra 27 GL\_EXT\_bindable\_uniform 28 GL\_EXT\_blend\_color 28 GL\_EXT\_blend\_equation\_separate 28 GL\_EXT\_blend\_func\_separate 28 GL\_EXT\_blend\_minmax 28 GL\_EXT\_blend\_subtract 28 GL\_EXT\_clip\_volume\_hint 29 GL EXT compiled vertex array 29 GL\_EXT\_depth\_bounds\_test 29 GL\_EXT\_draw\_buffers2 29 GL EXT draw range elements 29 GL\_EXT\_fog\_coord 29 GL\_EXT\_framebuffer\_blit 30 GL EXT framebuffer multisample 30 GL\_EXT\_framebuffer\_object 30 GL\_EXT\_framebuffer\_sRGB 30 GL EXT geometry shader4 30 GL\_EXT\_gpu\_program\_parameters 30 GL\_EXT\_gpu\_shader4 31 GL\_EXT\_multi\_draw\_arrays 31 GL\_EXT\_packed\_depth\_stencil 31 GL\_EXT\_paletted\_texture 31 GL\_EXT\_rescale\_normal 31 GL\_EXT\_secondary\_color 31 GL\_EXT\_separate\_specular\_color 31 GL\_EXT\_shadow\_funcs 32 GL\_EXT\_shared\_texture\_palette 32 GL\_EXT\_stencil\_two\_side 32 GL\_EXT\_stencil\_wrap 32 GL\_EXT\_texture\_compression\_dxt1 32 GL\_EXT\_texture\_compression\_s3tc 32 GL\_EXT\_texture\_env\_add 33 GL\_EXT\_texture\_filter\_anisotropic 33 GL\_EXT\_texture\_integer 33 GL\_EXT\_texture\_lod\_bias 33 GL\_EXT\_texture\_mirror\_clamp 33 GL\_EXT\_texture\_rectangle 34 GL\_EXT\_texture\_sRGB 34 GL\_EXT\_transform\_feedback 34 GL\_IBM\_rasterpos\_clip 34 GL NV blend square 34

GL\_NV\_conditional\_render 34 GL\_NV\_depth\_clamp 35 GL\_NV\_fog\_distance 35 GL\_NV\_fragment\_program2 35 GL\_NV\_fragment\_program\_option 35 GL\_NV\_light\_max\_exponent 35 GL\_NV\_multisample\_filter\_hint 35 GL\_NV\_point\_sprite 35 GL\_NV\_register\_combiners 35 GL\_NV\_register\_combiners2 36 GL\_NV\_texgen\_reflection 36 GL\_NV\_texture\_shader 36 GL\_NV\_texture\_shader2 36 GL\_NV\_texture\_shader3 36 GL\_NV\_vertex\_program2\_option 36 GL\_NV\_vertex\_program3 36 GL\_SGIS\_generate\_mipmap 37 GL\_SGIS\_texture\_edge\_clamp 37 GL\_SGIS\_texture\_lod 37 GL\_SGI\_color\_matrix 37

**Document Revision History 39** 

# **OpenGL Extensions Guide**

**Companion guide** 

OpenGL Programming Guide for Mac OS X

# Overview

OpenGL Extensions Guide is a reference for the extensions that Mac OS X supports. The guide provides a short summary of each extension, a link to the official specification, availability information, and hardware renderer support. **Availability** refers to the version of the Mac OS that introduces the extension. **Renderers** is a list of the renderers that, at the time of the extension's introduction in Mac OS X, supported the extension. To get complete availability and renderer information for a particular extension, you should also consult OpenGL Capabilities. This multidimensional table lists extensions and parameter values by the Mac OS X versions, renderers (graphics adaptors), and CPU hardware that supports each.

As the OpenGL specification evolves, it introduces more extensions that can you use to optimize performance or add cool effects to your OpenGL application. In addition to looking at the specification for an extension, you may want to consult the appropriate OpenGL specification that introduced that extension. Keep in mind that each version of the OpenGL specification modifies the previous one.

 OpenGL 1.1 Specification adds vertex arrays, polygon offset, logical operations, texture image formats, texture replace environment, texture proxies, copy texture and subtexture, and a number of other minor changes to the base OpenGL 1.0 specification.

Availability: Available in Mac OS X v10.0 and later.

Renderers: All

OpenGL 1.2.1 Specification (PDF) adds 3D texturing, BGRA pixel formats, packed pixel formats, normal rescaling, separate specular color, texture coordinate edge clamping, texture LOD control, vertex array draw element range, and the imaging subset to the OpenGL 1.1 specification. (The imaging subset is optional. See GL\_ARB\_imaging (page 19).)

Availability: Available in Mac OS X v10.0 and later.

**Renderers:** Radeon, Radeon Mobility, Radeon 7500 Mobility, Radeon 8500, Radeon 9000, Radeon 9200, Radeon 9600, Radeon 9800, GeForce 3, GeForce 4Ti, GeForce F

 OpenGL 1.3 Specification (PDF) adds Compressed Textures, Cube Map Textures, Multisample, Multitexture, Texture Add Environment Mode, Texture Combine Environment Mode, Texture Dot3 Environment Mode, Texture Border Clamp, and Transpose Matrix to the OpenGL 1.2 specification.

Availability: Available in Mac OS X v10.1 and later.

**Renderers:** Radeon, Radeon Mobility, Radeon 7500 Mobility, Radeon 8500, Radeon 9000, Radeon 9200, Radeon 9600, Radeon 9800, GeForce 3, GeForce 4Ti, GeForce FX

OpenGL 1.4 Specification (PDF) adds automatic Mipmap Generation, Blend Squaring, Imaging Subset changes, Depth and Shadow textures, Fog Coordinates, Multiple Draw Arrays, Point Parameters, Secondary Color, Separate Blend Functions, Stencil Wrap, Texture Crossbar Environment Mode, Texture level of detail (LOD) bias, Texture Mirrored Repeat, and Window Raster Position.

Availability: Available in Mac OS X v10.2.3 and later.

#### **Renderers:**

 OpenGL 1.5 Specification (PDF) adds Buffer Objects, Occlusion Queries, Shadow Functions, as well as introducing the ARB\_shader\_objects, ARB\_vertex\_shader and ARB\_fragment\_shader extensions.

Availability: Available in Mac OS X v10.3.9 and later.

Renderers: GeForce 6800, GeForce FX, Radeon X800, Radeon 9600/9700/9800

 OpenGL 2.0 Specification (PDF) adds Shader Objects, Shader Programs, and the OpenGL Shading Language as core features. It also adds Multiple Render Targets, Non-Power-Of-Two Textures, Point Sprites, Separate Blend Equations and Separate Stencils.

Availability: Available in Mac OS X v10.4.4 and later.

Renderers: Radeon X1600/X1900, Quadro FX 4500, GeForce 6800 or better.

 OpenGL 2.1 Specification (PDF) adds Shader Language 1.20, Non-Square Matrices, Pixel Buffer Objects, and sRGB Textures.

Availability: Available in Mac OS X v10.5 and later.

Renderers: Apple Software Renderer

## **OpenGL** Extensions by Task

### Working With Vertex Data

#### GL\_ARB\_vertex\_buffer\_object (page 25)

Increases data transfer rate by caching data in high-performance graphics memory on the server.

GL\_EXT\_transform\_feedback (page 34)

Defines a transform feedback mode for recording vertex attributes for each primitive that OpenGL processes.

#### GL\_ATI\_array\_rev\_comps\_in\_4\_bytes (page 26)

Provides an optimized data transfer path for rendering vertex array data on certain ATI hardware when individual components are smaller than 4 bytes per component.

#### GL\_ARB\_vertex\_blend (page 25)

Provides the ability to replace the single modelview transformation with a set of *n* vertex units.

GL\_APPLE\_vertex\_array\_object (page 19)

Handles multiple vertex arrays as array objects, similar to texture objects.

#### GL\_EXT\_multi\_draw\_arrays (page 31)

Provides function for handling multiple lists of vertices in one call.

#### GL\_APPLE\_vertex\_array\_range (page 19)

Specifies to use client memory for vertex arrays.

8

#### GL\_APPLE\_vertex\_program\_evaluators (page 19)

Supports the use of one- and two-dimensional evaluators with vertex program attributes.

#### GL\_EXT\_draw\_range\_elements (page 29)

Adds a vertex array rendering command (glDrawRangeElementsEXT) that is a restricted form of the glDrawElements command.

#### GL\_APPLE\_element\_array (page 17)

Improve draw-elements style vertex indices submission performance by allowing index arrays.

#### GL\_EXT\_compiled\_vertex\_array (page 29)

Allows caching or precompiling static vertex array for more efficient rendering.

### **Working With Textures**

#### GL\_ARB\_texture\_float (page 24)

Extends internal formats for textures that have 16- and 32-bit floating-point components.

#### GL\_ARB\_texture\_non\_power\_of\_two (page 24)

Relaxes the size restrictions for the 1D, 2D, cube map, and 3D texture targets.

#### GL\_ARB\_texture\_rectangle (page 24)

Adds a new texture target that supports 2D textures without requiring power-of-two dimensions.

#### GL\_EXT\_texture\_compression\_dxt1 (page 32)

Provides compressed textures that allow for significantly reduced texture storage.

#### GL\_APPLE\_texture\_range (page 19)

Allows application to provide hints for texture storage and to specify a memory range for texture data.

#### GL\_EXT\_texture\_mirror\_clamp (page 33)

Extends texture wrapping to include three mirroring modes.

#### GL\_EXT\_texture\_sRGB (page 34)

Supports the sRGB color space for textures.

#### GL\_ARB\_texture\_mirrored\_repeat (page 24)

Extends the set of texture wrap modes to include a mirrored repeat mode.

#### GL\_APPLE\_client\_storage (page 17)

Allows applications to cache textures locally for use by OpenGL.

#### GL\_ARB\_texture\_env\_combine (page 23)

Adds a texture environment function that lets you combine texture operations.

#### GL\_ARB\_texture\_env\_crossbar (page 24)

Adds the capability to use the texture color from other texture units as sources to the GL\_COMBINE\_ARB environment function.

#### GL\_ARB\_texture\_cube\_map (page 23)

Provides a texture generation scheme for cube map textures, where the current texture is a set of six 2-dimensional images that represent the faces of a cube.

#### GL\_ARB\_texture\_border\_clamp (page 23)

Adds a texture clamping algorithm for clamping texture coordinates at all mipmap levels such that the GL\_NEAREST and GL\_LINEAR filters return only the color of the border texels.

#### GL\_ARB\_texture\_env\_add (page 23)

Adds support for the texture environment function GL\_ADD.

#### GL\_ATI\_texture\_compression\_3dc (page 27)

#### GL\_ARB\_texture\_compression (page 23)

Provides a framework and formats for compressed textures.

### GL\_EXT\_texture\_lod\_bias (page 33)

Allows adding a bias value to the texture level-of-detail parameter.

#### GL\_EXT\_texture\_env\_add (page 33)

Add a texture environment function for adding textures.

#### GL\_SGIS\_texture\_edge\_clamp (page 37)

Defines an algorithm that clamps texture coordinates at all mipmap levels such that the texture filter never samples a border texel.

#### GL\_EXT\_texture\_compression\_s3tc (page 32)

Adds texture compression functionality specific to the S3 S3TC format.

#### GL\_ARB\_texture\_compression\_rgtc (page 23)

Provides new texture compression formats suitable for red and red-green textures.

#### GL\_ATI\_texture\_env\_combine3 (page 27)

Adds texture combination operations, including GL\_MODULATE\_ADD, GL\_MODULATE\_SIGNED\_ADD, and GL\_MODULATE\_SUBTRACT.

#### GL\_EXT\_paletted\_texture (page 31)

Adds texture formats and calls that support paletted textures.

#### GL\_EXT\_shared\_texture\_palette (page 32)

Defines a shared texture palette to use in place of the texture object palettes provided by the GL\_EXT\_paletted\_texture extension.

#### GL\_ATI\_texture\_mirror\_once (page 27)

Extends the set of texture wrap modes to include two modes that effectively use a texture map twice as large as the original image in which the additional half of the new image is a mirror image of the original image.

#### GL\_EXT\_texture\_rectangle (page 34)

Adds a texture target that supports 2D textures without requiring power-of-two dimensions.

#### GL\_ARB\_texture\_env\_dot3 (page 24)

Adds dot product operations for textures.

### GL\_EXT\_texture\_filter\_anisotropic (page 33)

Provides support for anisotropic texturing filtering schemes without specifying an anisotropic filtering formula.

#### GL\_SGIS\_texture\_lod (page 37)

Imposes two constraints related to the texture level of detail parameter.

#### GL\_ARB\_multitexture (page 21)

Adds support for multiple texture units.

### Using Pixel Buffers

GL\_ARB\_pixel\_buffer\_object (page 21)

Allows you to use buffer objects with pixel data.

#### GL\_APPLE\_pixel\_buffer (page 18)

Supports offscreen buffers for accelerated rendering and texturing.

### **Using Framebuffer Objects**

GL\_EXT\_framebuffer\_object (page 30)

Provides an offscreen buffer for rendering.

GL\_EXT\_framebuffer\_multisample (page 30)

Extends framebuffers to allow multisampling.

GL\_EXT\_framebuffer\_blit (page 30)

Uses separate framebuffer bindings for drawing and reading and defines a function for transferring data between them.

### **Optimizing Flushing**

GL\_APPLE\_fence (page 17)

Defines primitives that you can insert into the OpenGL command stream to monitor command completion.

GL\_APPLE\_object\_purgeable (page 18)

Supports marking storage for OpenGL objects as purgeable or nonpurgeable.

GL\_APPLE\_flush\_render (page 17)

Submits pending OpenGL commands but does not copy the results to the screen.

GL\_APPLE\_flush\_buffer\_range (page 17)

Supports flushing a subrange of a buffer object.

### Working With Depth and Stencil Buffers

GL\_EXT\_packed\_depth\_stencil (page 31)

Supports interleaving the depth and stencil buffers into one buffer.

GL\_EXT\_depth\_bounds\_test (page 29)

Adds a test for deciding whether to discard a fragment based on a user-defined minimum and maximum depth value.

GL\_APPLE\_aux\_depth\_stencil (page 16)

Allocates a separate depth buffer for the color buffer and for each auxiliary buffer.

GL\_ARB\_depth\_texture (page 20)

Defines a depth texture format to use for shadow casting.

GL\_NV\_depth\_clamp (page 35)

Supports rasterizing line and polygon primitives without clipping the primitive to the near or far clip volume planes.

GL\_EXT\_stencil\_wrap (page 32)

Defines two stencil operations that wrap the result.

- GL\_EXT\_stencil\_two\_side (page 32) Provides two-sided stencil testing.
- GL\_ATI\_separate\_stencil (page 26)

Provides the ability to modify the stencil buffer based on the facing direction of the primitive that generates the fragment.

GL\_ARB\_occlusion\_query (page 21)

Supports querying the number of samples that a primitive or group of primitives draws.

GL\_NV\_conditional\_render (page 34)

Allows a program to conditionally execute rendering commands based on an occlusion query.

GL\_EXT\_clip\_volume\_hint (page 29)

Defines hints that indicate whether the application requires volume clipping for primitives.

GL\_ATI\_point\_cull\_mode (page 26)

### Working With Lighting, Fog, and Shadow Effects

#### GL\_EXT\_separate\_specular\_color (page 31)

Adds a second color to rasterization only if you have enabled lighting.

GL\_APPLE\_specular\_vector (page 18)

Provides an alternative lighting model that produces results similar to, and often more realistic than, the existing lighting model.

GL\_NV\_light\_max\_exponent (page 35)

Extends the maximum shininess and spot exponent beyond 128.0.

GL\_NV\_texgen\_reflection (page 36)

Provides two new texture coordinate generation modes for texture-based lighting and environment mapping.

GL\_ARB\_shadow (page 22)

Produces a Boolean texture value by comparing the texture R coordinate to a depth texture value.

GL\_ARB\_shadow\_ambient (page 22)

Supports ambient and shadow lighting without the need for multiple texture units.

GL\_ARB\_point\_parameters (page 22)

Supports additional geometric characteristics of points.

GL\_EXT\_shadow\_funcs (page 32)

Supports eight binary texture comparison functions

GL\_EXT\_fog\_coord (page 29)

Supports explicit per-vertex fog coordinates for fog computations.

GL\_NV\_fog\_distance (page 35)

Supports application-control of fog distance computations.

GL\_EXT\_secondary\_color (page 31)

Supports application-control of the RGB components of the secondary color used in the color-summation stage.

### **Using Vertex Programs**

GL\_ARB\_vertex\_program (page 25)

Supports application-defined programs for computing vertex parameters.

GL\_NV\_vertex\_program2\_option (page 36)

Extends the standard ARB\_vertex\_program language and execution environment.

#### GL\_NV\_vertex\_program3 (page 36)

Provides additional vertex program functionality to extend the standard ARB\_vertex\_program language and execution environment.

### Using Fragment Programs

GL\_ARB\_fragment\_program\_shadow (page 20)

Removes the interaction between the GL\_ARB\_fragment\_program (page 20) and GL\_ARB\_shadow (page 22) extensions.

GL\_NV\_fragment\_program2 (page 35)

Provides additional fragment program functionality to extend the GL\_ARB\_fragment\_program (page 20) specification.

GL\_NV\_fragment\_program\_option (page 35)

Provides additional fragment program functionality to extend the standard GL\_ARB\_fragment\_program (page 20) language and execution environment.

GL\_ARB\_fragment\_shader (page 20)

Defines fragment shader objects.

GL\_ARB\_draw\_buffers (page 20)

Extends fragment programs and shaders to allow multiple output colors, and for directing those outputs to multiple color buffers.

GL\_EXT\_draw\_buffers2 (page 29)

Provides separate blend and write-masks for each color output.

GL\_ARB\_fragment\_program (page 20)

Supports programs that compute fragment parameters.

GL\_ATI\_text\_fragment\_shader (page 27)

Defines a fragment processing model for expressing fragment color blending and dependent texture address modification.

### Using Shader Objects

GL\_ARB\_shading\_language\_100 (page 22)

Indicates support for OpenGL Shading Language.

GL\_ARB\_shader\_objects (page 22)

Add support for shader and program objects.

GL\_ARB\_shader\_texture\_lod (page 22)

Provides shader writers explicit control of level of detail for texture operations.

GL\_ARB\_vertex\_shader (page 25)

Adds programmable vertex-level processing.

GL\_EXT\_gpu\_shader4 (page 31)

Extends the OpenGL Shading Language to support recently added hardware capabilities.

GL\_EXT\_geometry\_shader4 (page 30)

Defines a shader for programmatically generating primitives.

#### GL\_NV\_texture\_shader (page 36)

Provides defines texture shader stage for mapping sets of texture coordinates to filtered colors.

#### GL\_NV\_texture\_shader2 (page 36)

Adds texture\_shader functionality to support texture shader operations for 3D textures.

#### GL\_NV\_texture\_shader3 (page 36)

Extends the GL\_NV\_texture\_shader functionality.

### Supporting Data Types and Formats

- GL\_APPLE\_ycbcr\_422 (page 19) Provides support for 2vuy and 2yuv texture formats.
- GL\_APPLE\_rgb\_422 (page 18)

Exposes a raw Y'CbCr format for pixel data.

#### GL\_APPLE\_packed\_pixels (page 18)

Supports packed pixels in host memory.

#### GL\_ARB\_half\_float\_pixel (page 20)

Introduces a data type for half-precision (16-bit) floating-point quantities.

### GL\_ARB\_half\_float\_vertex (page 21)

Allows a half-precision (16-bit) floating-point quantity to be used in vertex calculations.

#### GL\_ARB\_color\_buffer\_float (page 19)

Adds floating-point pixel formats.

#### GL\_ATI\_texture\_float (page 27)

Adds texture internal formats with 32- and 16-bit floating-point components.

#### GL\_APPLE\_float\_pixels (page 17)

Adds texture types, texture internal formats and color buffers composed of both 32 bit and 16 floating point numbers.

#### GL\_ARB\_texture\_rg (page 24)

Adds one and two channel texture formats.

#### GL\_EXT\_texture\_integer (page 33)

Allows for true integer formats to be used in textures.

#### GL\_EXT\_abgr (page 27)

Extends the list of host-memory color formats, providing a reverse-order alternative to image format RGBA.

#### GL\_EXT\_bgra (page 27)

Extends the list of host-memory color formats

#### GL\_EXT\_framebuffer\_sRGB (page 30)

Allows framebuffers to be created with non-linear sRGB formats.

#### GL\_SGI\_color\_matrix (page 37)

Adds a 4x4 matrix stack to the pixel transfer path.

### GL\_ARB\_transpose\_matrix (page 25)

Supports the transfer of application matrices stored in row major order to the OpenGL implementation.

#### GL\_NV\_register\_combiners (page 35)

Provides an extremely configurable mechanism know as "register combiners" for computing fragment colors.

#### GL\_NV\_register\_combiners2 (page 36)

Extends the register combiners functionality to support more color constant values that are unique for each general combiner stage.

#### GL\_EXT\_rescale\_normal (page 31)

Adds a normal rescaling to the transformation of the normal vector into eye coordinates.

### GL\_APPLE\_transform\_hint (page 19)

Provides a hint which allows Open GL to choose to implement certain state dependent algebraic simplifications in the geometry transformation.

### **Imaging and Blending**

GL\_ARB\_imaging (page 21)

Provides support for color tables, convolution, color matrix, histogram, constant blend color, blend subtract and blend min/max.

GL\_EXT\_blend\_equation\_separate (page 28)

Defines a blend equations for separating RGB and alpha blend factors and for combining source and destination blend terms.

GL\_EXT\_blend\_color (page 28)

Defines a constant color to include in blending equations.

GL\_EXT\_blend\_minmax (page 28)

Defines two equations that produce the minimum (or maximum) color components of the source and destination colors.

### GL\_EXT\_blend\_subtract (page 28)

Defines two blending equations that produce an effect based on the difference of two input value.

GL\_NV\_blend\_square (page 34)

Provides four additional blending factors.

GL\_EXT\_blend\_func\_separate (page 28)

Adds a function that supports independent RGB and alpha blend factors.

- GL\_ATI\_blend\_equation\_separate (page 26)
- GL\_ATI\_blend\_weighted\_minmax (page 26)

### Tessellation

GL\_ATI\_pn\_triangles (page 26)

Supports letting OpenGL internally tessellate input geometry internally into curved patches.

GL\_ATIX\_pn\_triangles (page 26)

### **Binding and Loading Parameters**

#### GL\_EXT\_gpu\_program\_parameters (page 30)

Adds procedures that load multiple consecutive program environment parameters using a single call instead of multiple calls.

#### GL\_EXT\_bindable\_uniform (page 28)

Adds bindable uniform variables to the OpenGL shading language.

### **Multisampling and Using Mipmaps**

GL\_SGIS\_generate\_mipmap (page 37)

Defines a mechanism by which OpenGL can derive the entire set of mipmap arrays when provided with only the base level array.

GL\_NV\_multisample\_filter\_hint (page 35)

Provides a hint that permits implementations to provide an alternative method of resolving the color of multisampled pixels.

GL\_ARB\_multisample (page 21)

Adds an antialiasing algorithm that samples multiple times at each pixel in a primitive.

### **Using Point Sprites**

GL\_NV\_point\_sprite (page 35) Allows applications to use points rather than quads for such things as particle systems.

GL\_ARB\_point\_sprite (page 22) Provides support for point sprites.

### Working With Raster Positions

GL\_ARB\_window\_pos (page 26)

Provides a set of functions to directly set the current raster position in window coordinates, bypassing the modelview matrix, the projection matrix and the viewport-to-window mapping.

### GL\_IBM\_rasterpos\_clip (page 34)

Extends the semantics of the raster position functions.

## **OpenGL** Extensions

### GL\_APPLE\_aux\_depth\_stencil

Allocates a separate depth buffer for the color buffer and for each auxiliary buffer.

When you use this extension, and the depth buffer size is nonzero, OpenGL automatically allocates a separate depth buffer for the color buffer and for each auxiliary buffer. Similarly, if the stencil buffer size is nonzero, OpenGL allocates a separate stencil buffer for the color buffer and each auxiliary buffer.

### GL\_APPLE\_client\_storage

Allows applications to cache textures locally for use by OpenGL.

#### Discussion

Provides facilities supplanting the OpenGL mechanism to update the working texture set, allowing and requiring applications to cache textures locally for use by OpenGL.

### GL\_APPLE\_element\_array

Improve draw-elements style vertex indices submission performance by allowing index arrays.

### GL\_APPLE\_fence

Defines primitives that you can insert into the OpenGL command stream to monitor command completion.

#### Discussion

This extension lets you get fine-grained control over flushing. You can monitor whether OpenGL has executed a particular command and issue a finish command for a subset of the command stream. By using this extension, you can more efficiently synchronize the activity of the CPU and GPU, thereby avoiding unnecessary wait times.

### GL\_APPLE\_float\_pixels

Adds texture types, texture internal formats and color buffers composed of both 32 bit and 16 floating point numbers.

### GL\_APPLE\_flush\_buffer\_range

Supports flushing a subrange of a buffer object.

#### Discussion

You can improve the performance of your application by using this extension when your application needs to write only to a subrange. This extension introduces two buffer object features: nonserialized buffer modification and explicit subrange flushing for buffer objects that are mapped.

### GL\_APPLE\_flush\_render

Submits pending OpenGL commands but does not copy the results to the screen.

In single buffered mode the glFlush and glFinish functions submit the command stream and copy the resulting image to the screen. This extension defines two functions—glFlushRenderAPPLE and glFinishRenderAPPLE—that submit pending OpenGL commands but do *not* copy the results to the screen.

The extension also provides the function glSwapAPPLE which:

- Copies the rendered image for the current context to the screen without the need for context argument
- Works symmetrically in both single and double buffered modes.

### GL\_APPLE\_object\_purgeable

Supports marking storage for OpenGL objects as purgeable or nonpurgeable.

#### Discussion

Using this extension, you can eliminate unnecessary paging of resources. The typical options are to mark objects as purgeable and released or as unpurgeable and retained. OpenGL uses these settings as a guide when managing memory resources.

### GL\_APPLE\_packed\_pixels

Supports packed pixels in host memory.

#### Discussion

A packed pixel is represented entirely by one unsigned byte, one unsigned short, or one unsigned integer.

### GL\_APPLE\_pixel\_buffer

Supports offscreen buffers for accelerated rendering and texturing.

#### Discussion

You can use pixel buffers (also called pbuffers) to get accelerated performance when rendering to and texturing from a surface.

### GL\_APPLE\_rgb\_422

Exposes a raw Y'CbCr format for pixel data.

#### Discussion

It provides a new pixel format for unconverted video pixel data. Applications that use this are expected to provide a fragment shader that performs a color space transformation to RGB.

### GL\_APPLE\_specular\_vector

Provides an alternative lighting model that produces results similar to, and often more realistic than, the existing lighting model.

### GL\_APPLE\_texture\_range

Allows application to provide hints for texture storage and to specify a memory range for texture data.

### GL\_APPLE\_transform\_hint

Provides a hint which allows Open GL to choose to implement certain state dependent algebraic simplifications in the geometry transformation.

### GL\_APPLE\_vertex\_array\_object

Handles multiple vertex arrays as array objects, similar to texture objects.

#### Discussion

This extension allows your application to change vertex array pointers more efficiently, by collecting them into an OpenGL object. Binding a vertex array object changes all of the vertex pointers with a single function call.

### GL\_APPLE\_vertex\_array\_range

Specifies to use client memory for vertex arrays.

#### Discussion

When you use this extension, the GPU perform DMA transfers of your vertex data. Much of the benefit of this extension has been superseded by vertex buffer objects (GL\_ARB\_vertex\_buffer\_object (page 25)), which is part of the core OpenGL 1.5 specification.

#### GL\_APPLE\_vertex\_program\_evaluators

Supports the use of one- and two-dimensional evaluators with vertex program attributes.

#### Discussion

This extension operates comparable to normal evaluators.

### GL\_APPLE\_ycbcr\_422

Provides support for 2vuy and 2yuv texture formats.

### GL\_ARB\_color\_buffer\_float

Adds floating-point pixel formats.

#### Discussion

This extension adds pixel formats with either 16-bit or 32-bit floating-point RGBA color components. It also provides a function to control how pixel data is clamped.

### GL\_ARB\_depth\_texture

Defines a depth texture format to use for shadow casting.

#### Discussion

You can also use this extension for image-based rendering or displacement mapping.

### GL\_ARB\_draw\_buffers

Extends fragment programs and shaders to allow multiple output colors, and for directing those outputs to multiple color buffers.

#### Discussion

This extension extends ARB\_fragment\_program and ARB\_fragment\_shader to allow multiple output colors, and provides a mechanism for directing those outputs to multiple color buffers.

#### For More Information

GL\_ARB\_fragment\_shader GL\_ARB\_fragment\_program

### GL\_ARB\_fragment\_program

Supports programs that compute fragment parameters.

#### Discussion

A fragment program is a sequence of floating-point 4-component vector operations that determines how to transform a set of program parameters (not specific to an individual fragment) and an input set of per-fragment parameters to a set of per-fragment result parameters. You can write instruction sequences for fragment programs using the fragment programming model defined by this extension.

### GL\_ARB\_fragment\_program\_shadow

Removes the interaction between the GL\_ARB\_fragment\_program (page 20) and GL\_ARB\_shadow (page 22) extensions.

#### GL\_ARB\_fragment\_shader

Defines fragment shader objects.

#### Discussion

A fragment shader object is a type of shader object that, when attached to a program object, you can compile and link to produce executable code that runs on the OpenGL fragment processor. See the ARB\_shader\_objects extension.

For More Information GL\_ARB\_shader\_objects

### GL\_ARB\_half\_float\_pixel

Introduces a data type for half-precision (16-bit) floating-point quantities.

The floating-point format is very similar to the IEEE single-precision floating-point standard, except that it has only 5 exponent bits and 10 mantissa bits.

### GL\_ARB\_half\_float\_vertex

Allows a half-precision (16-bit) floating-point quantity to be used in vertex calculations.

#### Discussion

Allows the half-float pixel format introduced in the GL\_ARB\_half\_float\_pixel (page 20) extension to be used when specifying vertex data or calculations.

### **GL\_ARB\_imaging**

Provides support for color tables, convolution, color matrix, histogram, constant blend color, blend subtract and blend min/max.

#### Discussion

Complete imaging subset providing: Color Tables, Convolution, Color Matrix, Histogram, Constant Blend Color, Blend Subtract and Blend Min/Max.

### **GL\_ARB\_multisample**

Adds an antialiasing algorithm that samples multiple times at each pixel in a primitive.

#### Discussion

You can use multisampling on all Open GL primitives: points, lines, polygons, bitmaps, and images.

### **GL\_ARB\_multitexture**

Adds support for multiple texture units.

### GL\_ARB\_occlusion\_query

Supports querying the number of samples that a primitive or group of primitives draws.

### GL\_ARB\_pixel\_buffer\_object

Allows you to use buffer objects with pixel data.

#### Discussion

This extension expands on the interface provided by the GL\_ARB\_vertex\_buffer\_object extension (and later integrated into OpenGL 1.5). It lets you use buffer objects to pixel data as well as vertex data. By using this extension, increase the speed at which OpenGL executes pixel commands.

### GL\_ARB\_point\_parameters

Supports additional geometric characteristics of points.

#### Discussion

You can use this extension to render particles or tiny light sources, commonly referred to as light points.

### GL\_ARB\_point\_sprite

Provides support for point sprites.

#### Discussion

Applications such as particle systems have tended to use OpenGL quads rather than points to render their geometry, since they would like to use a custom-drawn texture for each particle, rather than the traditional OpenGL round antialiased points, and each fragment in a point has the same texture coordinates as every other fragment.

### GL\_ARB\_shader\_objects

Add support for shader and program objects.

#### Discussion

This extension adds calls that are necessary to manage shader objects and program objects as defined in the OpenGL 2.0 white papers by 3Dlabs.

#### GL\_ARB\_shader\_texture\_lod

Provides shader writers explicit control of level of detail for texture operations.

### GL\_ARB\_shading\_language\_100

Indicates support for OpenGL Shading Language.

#### GL\_ARB\_shadow

Produces a Boolean texture value by comparing the texture *R* coordinate to a depth texture value.

**Discussion** You can use this extension to implement shadow maps.

### GL\_ARB\_shadow\_ambient

Supports ambient and shadow lighting without the need for multiple texture units.

#### Discussion

When you use this extension, you need to specify the texture value to use when the texture comparison function fails. Normally this value is zero. By allowing an arbitrary value you can get functionality which otherwise requires you to use multiple texture units and an an advanced texture combine extension (such as that provided by the extension GL\_NV\_register\_combiners).

### GL\_ARB\_texture\_border\_clamp

Adds a texture clamping algorithm for clamping texture coordinates at all mipmap levels such that the GL\_NEAREST and GL\_LINEAR filters return only the color of the border texels.

#### Discussion

The clamping algorithm is GL\_CLAMP\_TO\_BORDER\_ARB.

#### GL\_ARB\_texture\_compression

Provides a framework and formats for compressed textures.

#### Discussion

Allows OpenGL applications to use compressed texture images by providing both a framework upon which extensions providing specific compressed image formats can be built and a set of generic compressed internal formats that allow applications to specify that texture images should be stored in compressed form without needing to code for specific compression formats.

### GL\_ARB\_texture\_compression\_rgtc

Provides new texture compression formats suitable for red and red-green textures.

#### Discussion

These formats are optimized to reduce the storage requirements of red or red-green textures.

#### GL\_ARB\_texture\_cube\_map

Provides a texture generation scheme for cube map textures, where the current texture is a set of six 2-dimensional images that represent the faces of a cube.

#### GL\_ARB\_texture\_env\_add

Adds support for the texture environment function GL\_ADD.

#### Discussion

This extension implements the following equation:

Cv = Cf + Ct

### GL\_ARB\_texture\_env\_combine

Adds a texture environment function that lets you combine texture operations.

#### Discussion

**The function** GL\_COMBINE\_ARB **lets you program combine operations:** GL\_REPLACE, GL\_MODULATE, GL\_ADD, GL\_ADD\_SIGNED\_ARB, GL\_SUBTRACT\_ARB, **and** GL\_INTERPOLATE\_ARB.

### GL\_ARB\_texture\_env\_crossbar

Adds the capability to use the texture color from other texture units as sources to the GL\_COMBINE\_ARB environment function.

### GL\_ARB\_texture\_env\_dot3

Adds dot product operations for textures.

#### Discussion

You can supply these operation to a texture combination function: GL\_DOT3\_RGB\_ARB and GL\_DOT3\_RGBA\_ARB.

### GL\_ARB\_texture\_float

Extends internal formats for textures that have 16- and 32-bit floating-point components.

#### Discussion

The 32-bit floating-point components are in the standard IEEE float format. The 16-bit floating-point components have 1 sign bit, 5 exponent bits, and 10 mantissa bits. The extension clamps floating-point components to the limits of the range represented by their format.

### GL\_ARB\_texture\_mirrored\_repeat

Extends the set of texture wrap modes to include a mirrored repeat mode.

#### Discussion

The GL\_MIRRORED\_REPEAT\_ARB texture wrap mode effectively uses a texture map that is twice as large at the original image to accommodate the original image and its mirror image.

### GL\_ARB\_texture\_non\_power\_of\_two

Relaxes the size restrictions for the 1D, 2D, cube map, and 3D texture targets.

#### Discussion

Conventional OpenGL texturing is limited to images with power-of-two dimensions and an optional 1-texel border.

#### GL\_ARB\_texture\_rectangle

Adds a new texture target that supports 2D textures without requiring power-of-two dimensions.

#### Discussion

Without this extension, OpenGL limits textures to images that have power-of-two dimensions and an optional 1-texel border.

### GL\_ARB\_texture\_rg

Adds one and two channel texture formats.

Adds red and red-green texture formats optimized for use in shaders. A typical use for these formats is for luminance or intensity values.

### GL\_ARB\_transpose\_matrix

Supports the transfer of application matrices stored in row major order to the OpenGL implementation.

### GL\_ARB\_vertex\_blend

Provides the ability to replace the single modelview transformation with a set of *n* vertex units.

#### Discussion

The number of vertex units is constrained to an implementation-defined maximum. Each unit having its own modelview transform matrix and weight that is used to scale and sum the final eye-space vertex.

### GL\_ARB\_vertex\_buffer\_object

Increases data transfer rate by caching data in high-performance graphics memory on the server.

#### Discussion

Although this extension is typically used for vertex arrays, the same API is used by other extensions to allow you to use buffer objects to cache other types of data.

#### GL\_ARB\_vertex\_program

Supports application-defined programs for computing vertex parameters.

#### Discussion

A vertex program is a sequence of floating-point 4-component vector operations that determines how a set of program parameters (defined outside of the OpenGL glBegin and glEnd command pair) and an input set of per-vertex parameters are transformed to a set of per-vertex result parameters.

#### GL\_ARB\_vertex\_shader

Adds programmable vertex-level processing.

#### Discussion

Using this extension, you can write vertex shaders in a high level language as defined in the OpenGL Shading Language specification. The language itself is not discussed here. A vertex shader replaces the transformation, texture coordinate generation and lighting parts of OpenGL, and it also adds texture access at the vertex level. Furthermore, management of vertex shader objects and loading generic attributes are discussed. A vertex shader object, attached to a program object, can be compiled and linked to produce an executable that runs on the vertex processor in OpenGL. This extension also defines how such an executable interacts with the fixed functionality vertex processing of OpenGL 1.4.

### GL\_ARB\_window\_pos

Provides a set of functions to directly set the current raster position in window coordinates, bypassing the modelview matrix, the projection matrix and the viewport-to-window mapping.

#### Discussion

Furthermore, clip testing is not performed, so that the current raster position is always valid.

### GL\_ATIX\_pn\_triangles

### GL\_ATI\_array\_rev\_comps\_in\_4\_bytes

Provides an optimized data transfer path for rendering vertex array data on certain ATI hardware when individual components are smaller than 4 bytes per component.

### GL\_ATI\_blend\_equation\_separate

### GL\_ATI\_blend\_weighted\_minmax

### GL\_ATI\_pn\_triangles

Supports letting OpenGL internally tessellate input geometry internally into curved patches.

#### Discussion

Using this extension, you can produce smoother, more organic looking geometry. You can control the amount of tessellation to apply to each triangle using a global stat variable.

### GL\_ATI\_point\_cull\_mode

### GL\_ATI\_separate\_stencil

Provides the ability to modify the stencil buffer based on the facing direction of the primitive that generates the fragment.

### GL\_ATI\_texture\_compression\_3dc

Discussion

### GL\_ATI\_texture\_env\_combine3

Adds texture combination operations, including GL\_MODULATE\_ADD, GL\_MODULATE\_SIGNED\_ADD, and GL\_MODULATE\_SUBTRACT.

#### Discussion

This extension requires the GL\_ARB\_texture\_env\_combine extension.

### GL\_ATI\_texture\_float

Adds texture internal formats with 32- and 16-bit floating-point components.

#### Discussion

The 32 bit floating-point components are in the standard IEEE float format. The 16 bit floating-point components have 1 sign bit, 5 exponent bits, and 10 mantissa bits. Floating-point components are clamped to the limits of the range representable by their format.

### GL\_ATI\_texture\_mirror\_once

Extends the set of texture wrap modes to include two modes that effectively use a texture map twice as large as the original image in which the additional half of the new image is a mirror image of the original image.

#### Discussion

The modes are GL\_MIRROR\_CLAMP\_ATI and GL\_MIRROR\_CLAMP\_TO\_EDGE\_ATI. Using this extension, you can use images whose edges don't match.

### GL\_ATI\_text\_fragment\_shader

Defines a fragment processing model for expressing fragment color blending and dependent texture address modification.

### GL\_EXT\_abgr

Extends the list of host-memory color formats, providing a reverse-order alternative to image format RGBA.

### GL\_EXT\_bgra

Extends the list of host-memory color formats

This extension provides formats that, when reversed, match the memory layout of Mac OS CGrafPort and GWorld data types so that applications can use the same data in both Mac OS API calls and OpenGL pixel API calls.

### GL\_EXT\_bindable\_uniform

Adds bindable uniform variables to the OpenGL shading language.

#### Discussion

A bindable uniform variable uses storage that is not allocated by the compiler or linker, but is instead backed by a buffer object.

### GL\_EXT\_blend\_color

Defines a constant color to include in blending equations.

### GL\_EXT\_blend\_equation\_separate

Defines a blend equations for separating RGB and alpha blend factors and for combining source and destination blend terms.

#### Discussion

EXT\_blend\_func\_separate introduced separate RGB and alpha blend factors. EXT\_blend\_minmax introduced a distinct blend equation for combining source and destination blend terms. (EXT\_blend\_subtract and EXT\_blend\_logic\_op added other blend equation modes.) OpenGL 1.4 integrated both functionalities into the core standard.

### GL\_EXT\_blend\_func\_separate

Adds a function that supports independent RGB and alpha blend factors.

#### Discussion

Using this extension, you can independently set the RGB and alpha blend factors for blend operations that require source and destination blend factors.

### GL\_EXT\_blend\_minmax

Defines two equations that produce the minimum (or maximum) color components of the source and destination colors.

### GL\_EXT\_blend\_subtract

Defines two blending equations that produce an effect based on the difference of two input value.

#### Discussion

Using this extension, you can call the BlendEquationEXT function with either of these modes: FUNC\_SUBTRACT\_EXT or FUNC\_REVERSE\_SUBTRACT\_EXT.

### GL\_EXT\_clip\_volume\_hint

Defines hints that indicate whether the application requires volume clipping for primitives.

#### Discussion

### GL\_EXT\_compiled\_vertex\_array

Allows caching or precompiling static vertex array for more efficient rendering.

### GL\_EXT\_depth\_bounds\_test

Adds a test for deciding whether to discard a fragment based on a user-defined minimum and maximum depth value.

#### Discussion

OpenGL performs the depths bounds test on each fragment, after the scissor test and before the alpha test. The test compares the depth value stored at the location given by the coordinates of the incoming fragment coordinates (xw, yw) to a minimum and maximum depth value that you supply. If the stored depth value is outside the range (exclusive), OpenGL discards the incoming fragment.

### GL\_EXT\_draw\_buffers2

Provides separate blend and write-masks for each color output.

#### Discussion

This extension builds on the behavior of GL\_ARB\_draw\_buffers (page 20) by allowing separate masks and blends to apply to each color output. The same blend operation is still applied to all outputs.

### GL\_EXT\_draw\_range\_elements

Adds a vertex array rendering command (glDrawRangeElementsEXT) that is a restricted form of the glDrawElements command.

#### Discussion

Calling glDrawRangeElementsEXT requires your application to specify the range of possible indices that are referenced in the draw command. By reducing the range of possible indices, some OpenGL hardware renderers can process the vertex data more efficiently.

### GL\_EXT\_fog\_coord

Supports explicit per-vertex fog coordinates for fog computations.

#### Discussion

You can use this extension as an alternative to a using a fragment depth-based fog equation.

### GL\_EXT\_framebuffer\_blit

Uses separate framebuffer bindings for drawing and reading and defines a function for transferring data between them.

#### Discussion

This extension modifies the GL\_EXT\_framebuffer\_object (page 30) extension by splitting the framebuffer object binding point into separate bindings for drawing and reading. Using this extension, you can copy directly from one framebuffer to another. It also adds the BlitFramebufferEXT function, which transfers a rectangular array of pixel values from one region of the source framebuffer to another in the destination framebuffer. This function can also perform data conversion where allowed.

### GL\_EXT\_framebuffer\_multisample

Extends framebuffers to allow multisampling.

#### Discussion

This extension alters GL\_EXT\_framebuffer\_object (page 30) to allow multisample buffers. An application can use this extension to exercise more direct control over antialiasing operations in their programs.

### GL\_EXT\_framebuffer\_object

Provides an offscreen buffer for rendering.

#### Discussion

Framebuffers give you an alternative to using the buffers provided by the windowing system to OpenGL.

### GL\_EXT\_framebuffer\_sRGB

Allows framebuffers to be created with non-linear sRGB formats.

#### Discussion

The sRGB format is a standards-driven, non-linear color space that roughly corresponds to the 2.2 gamma correction. This extension allows framebuffer objects to be created and manipulated in the sRGB color space.

#### GL\_EXT\_geometry\_shader4

Defines a shader for programmatically generating primitives.

#### Discussion

OpenGL executes geometry shaders after transforming vertices, but prior to color clamping, flat shading, and clipping.

#### GL\_EXT\_gpu\_program\_parameters

Adds procedures that load multiple consecutive program environment parameters using a single call instead of multiple calls.

#### Discussion

By using this extension, you can reduce the amount of CPU overhead involved in loading parameters.

### GL\_EXT\_gpu\_shader4

Extends the OpenGL Shading Language to support recently added hardware capabilities.

### GL\_EXT\_multi\_draw\_arrays

Provides function for handling multiple lists of vertices in one call.

#### Discussion

These functions behave identically to the standard OpenGL 1.1 functions glDrawArrays and glDrawElements except that they handle multiple lists of vertices in one call. Using this extension you can use one function I to render more than one primitive such as triangle strip, triangle fan, and so on.

### GL\_EXT\_packed\_depth\_stencil

Supports interleaving the depth and stencil buffers into one buffer.

#### Discussion

Typically this extension interleaves depth and stencil buffers with 24 bits of depth precision and 8 bits of stencil data.

### GL\_EXT\_paletted\_texture

Adds texture formats and calls that support paletted textures.

#### Discussion

A paletted texture consists of a palette of colors and image data that specifies indices into the color palette. Using this extension, you can reduce the amount a data needed to define a texture.

#### GL\_EXT\_rescale\_normal

Adds a normal rescaling to the transformation of the normal vector into eye coordinates.

#### Discussion

The normal vector is rescaled after it is multiplied by the inverse modelview matrix and before it is normalized.

### GL\_EXT\_secondary\_color

Supports application-control of the RGB components of the secondary color used in the color-summation stage.

#### Discussion

The default color is (0,0,0,0). You can use this extension only in RGBA mode and when the GL\_LIGHTING parameter is disabled.

### GL\_EXT\_separate\_specular\_color

Adds a second color to rasterization only if you have enabled lighting.

This extension works only when you have RGBA lighting enabled. You use this extension to produce textured objects that have specular highlights that are the color of the lights.

### GL\_EXT\_shadow\_funcs

Supports eight binary texture comparison functions

#### Discussion

This extension generalizes the GL\_ARB\_shadow (page 22) extension to support all eight binary texture comparison functions rather than just the GL\_LEQUAL and GL\_GEQUAL functions.

### GL\_EXT\_shared\_texture\_palette

Defines a shared texture palette to use in place of the texture object palettes provided by the GL\_EXT\_paletted\_texture extension.

### GL\_EXT\_stencil\_two\_side

Provides two-sided stencil testing.

#### Discussion

The stencil-related state (stencil operations, reference value, compare mask, and write mask) can be different for front- and back-facing polygons.

### GL\_EXT\_stencil\_wrap

Defines two stencil operations that wrap the result.

#### Discussion

The new operations are similar to what the GL\_INCR and GL\_DECR parameters specify, but they wrap the result instead of saturating it.

### GL\_EXT\_texture\_compression\_dxt1

Provides compressed textures that allow for significantly reduced texture storage.

#### Discussion

Reducing texture storage is advantageous because of the smaller memory capacity of many embedded systems compared to desktop systems. Smaller textures also provide a welcome performance advantage since embedded platforms typically provide less performance than desktop systems. S3TC compressed textures are widely supported and used by applications. The DXT1 format is used in the vast majority of cases in which S3TC compressed textures are used.

### GL\_EXT\_texture\_compression\_s3tc

Adds texture compression functionality specific to the S3 S3TC format.

This functionality is subject to all the requirements and limitations described by the extension GL\_ARB\_texture\_compression extension, which supports DXT1, DXT3, and DXT5 texture compression formats. The S3 S3TC format is also known as DXTC other 3D API.)

### GL\_EXT\_texture\_env\_add

Add a texture environment function for adding textures.

#### Discussion

The function GL\_ADD implements the following equation:

Cv = Cf + Ct

### GL\_EXT\_texture\_filter\_anisotropic

Provides support for anisotropic texturing filtering schemes without specifying an anisotropic filtering formula.

### GL\_EXT\_texture\_integer

Allows for true integer formats to be used in textures.

#### Discussion

While color components are normally stored as integers, these integer values are mapped to the 0.0 to 1.0 floating point range. This extension is used in conjunction with the GL\_EXT\_gpu\_shader4 (page 31) extension to allow true integer values to be stored in textures and used in shader programs.

### GL\_EXT\_texture\_lod\_bias

Allows adding a bias value to the texture level-of-detail parameter.

#### Discussion

Provides a means to bias the lambda (a texture level-of-detail parameter that determines which mipmap levels and their relative mipmap weights for use in mipmapped texture filtering) by a constant (signed) value.

### GL\_EXT\_texture\_mirror\_clamp

Extends texture wrapping to include three mirroring modes.

#### Discussion

The three mirroring modes are:

- GL\_MIRROR\_CLAMP\_EXT
- GL\_MIRROR\_CLAMP\_TO\_EDGE\_EXT
- GL\_MIRROR\_CLAMP\_TO\_BORDER\_EXT

These modes effectively use a texture map that is twice as large as the original image to accommodate the original image and its mirror image.

### GL\_EXT\_texture\_rectangle

Adds a texture target that supports 2D textures without requiring power-of-two dimensions.

### GL\_EXT\_texture\_sRGB

Supports the sRGB color space for textures.

#### Discussion

The sRGB color space is based on typical (non-linear) monitor characteristics expected in a dimly lit office. It has been standardized by the International Electrotechnical Commission (IEC) as IEC 61966-2-1. The sRGB color space roughly corresponds to 2.2 gamma correction.

### GL\_EXT\_transform\_feedback

Defines a transform feedback mode for recording vertex attributes for each primitive that OpenGL processes.

#### Discussion

This extension is similar to the GL\_NV\_transform\_feedback extension.

### GL\_IBM\_rasterpos\_clip

Extends the semantics of the raster position functions.

#### Discussion

It provides an enable that allows a raster position that would normally be clipped to be treated as a valid (albeit out-of-viewport) position.

### GL\_NV\_blend\_square

Provides four additional blending factors.

#### Discussion

This extension supports these blending factors:

- GL\_SRC\_COLOR and GL\_ONE\_MINUS\_SRC\_COLOR for source blending factors
- GL\_DST\_COLOR and GL\_ONE\_MINUS\_DST\_COLOR for destination blending factors

#### GL\_NV\_conditional\_render

Allows a program to conditionally execute rendering commands based on an occlusion query.

#### Discussion

This extension builds on the GL\_ARB\_occlusion\_query (page 21) extension by allowing a developer to submit drawing commands on an occlusion query that may not have completed. If the query has not completed, the application can choose either to stall until it does, or to submit the potentially occluded geometry anyway.

### GL\_NV\_depth\_clamp

Supports rasterizing line and polygon primitives without clipping the primitive to the near or far clip volume planes.

Discussion

Side clip volume planes still clip normally

### GL\_NV\_fog\_distance

Supports application-control of fog distance computations.

Discussion

### GL\_NV\_fragment\_program2

Provides additional fragment program functionality to extend the GL\_ARB\_fragment\_program (page 20) specification.

#### Discussion

This extension is similar to the GL\_NV\_fragment\_program\_option (page 35) extension, in that it extends the standard GL\_ARB\_fragment\_program language and execution environment.

### GL\_NV\_fragment\_program\_option

Provides additional fragment program functionality to extend the standard GL\_ARB\_fragment\_program (page 20) language and execution environment.

### GL\_NV\_light\_max\_exponent

Extends the maximum shininess and spot exponent beyond 128.0.

### GL\_NV\_multisample\_filter\_hint

Provides a hint that permits implementations to provide an alternative method of resolving the color of multisampled pixels.

Discussion

### GL\_NV\_point\_sprite

Allows applications to use points rather than quads for such things as particle systems.

Discussion

### GL\_NV\_register\_combiners

Provides an extremely configurable mechanism know as "register combiners" for computing fragment colors.

### GL\_NV\_register\_combiners2

Extends the register combiners functionality to support more color constant values that are unique for each general combiner stage.

### GL\_NV\_texgen\_reflection

Provides two new texture coordinate generation modes for texture-based lighting and environment mapping.

### GL\_NV\_texture\_shader

Provides defines texture shader stage for mapping sets of texture coordinates to filtered colors.

#### Discussion

This extension provide you with more flexibility than standard OpenGL when you want to map texture coordinates to texture unit RGBA results. It introduce new texture formats and variations on a few existing ones.

### GL\_NV\_texture\_shader2

Adds texture\_shader functionality to support texture shader operations for 3D textures.

### GL\_NV\_texture\_shader3

Extends the GL\_NV\_texture\_shader functionality.

#### Discussion

This extension adds several texture shader operations, extending several existing texture shader operations, adding a new HILO8 internal format, and adding new and more flexible re-mapping modes for dot product and dependent texture shader operations.

### GL\_NV\_vertex\_program2\_option

Extends the standard ARB\_vertex\_program language and execution environment.

#### Discussion

This extension provides additional vertex program functionality to extend the standard ARB\_vertex\_program language and execution environment.

### GL\_NV\_vertex\_program3

Provides additional vertex program functionality to extend the standard ARB\_vertex\_program language and execution environment.

#### Discussion

This extension, like the NV\_vertex\_program2\_option extension, provides additional vertex program functionality to extend the standard ARB\_vertex\_program language and execution environment.

### GL\_SGIS\_generate\_mipmap

Defines a mechanism by which OpenGL can derive the entire set of mipmap arrays when provided with only the base level array.

#### Discussion

### GL\_SGIS\_texture\_edge\_clamp

Defines an algorithm that clamps texture coordinates at all mipmap levels such that the texture filter never samples a border texel.

#### Discussion

The GL\_CLAMP\_TO\_EDGE\_SGIS algorithm clamps texture coordinates at all mipmap levels such that the texture filter never samples a border texel.

### GL\_SGIS\_texture\_lod

Imposes two constraints related to the texture level of detail parameter.

#### Discussion

The texture level of detail parameter (LOD) allows a large texture to be loaded and used initially at low resolution, and to have its resolution raised gradually as more resolution is desired or available.

### GL\_SGI\_color\_matrix

Adds a 4x4 matrix stack to the pixel transfer path.

OpenGL Extensions Guide

# **Document Revision History**

This table describes the changes to OpenGL Extensions Guide.

| Date       | Notes                                      |
|------------|--------------------------------------------|
| 2010-02-24 | Updated for Mac OS X v10.6 and OpenGL 2.1. |

#### **REVISION HISTORY**

**Document Revision History**